## SAP ABAP table WDR\_TEST\_TABLE\_SORTING {Table Sorting}

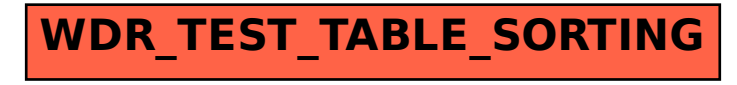